Verkehr, Umwelt und Prävention

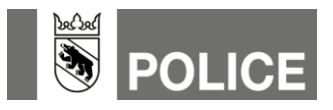

# Theorie Radfahrertest

Dieses Dokument ist für Schülerinnen und Schüler der 5./6. Klasse

Ziele:

- Die Schülerinnen und Schüler erweitern ihr theoretisches Wissen als Radfahrende.
- Sie beweisen ihr Wissen in einem Theorietest.

Dauer:

Empfohlen max. 20 Min. für Lernspiele. Kann beliebig wiederholt werden.

Material:

- PC/Laptop
- Internetzugang

Weitere Unterlagen:

- [www.Radfahrertest.ch](http://www.radfahrertest.ch/)
- [www.ilern.ch](http://www.ilern.ch/)

#### **1 Anleitung zum Üben für den theoretischen Radfahrertest**

Liebe Schülerinnen und Schüler der 5. und 6. Klasse

Als Vorbereitung für den theoretischen Radfahrertest stehen dir verschiedene Möglichkeiten zur Verfügung.

- Aus der 4. Klasse das Hilfsmittel «der Vortritt und ich» vom TCS sowie das Lehrmittel «Mit dem Velo unterwegs».
- Das Heft «Verkehrswissen auf einen Blick» wird dir zusätzlich als Lehr- und Hilfsmittel in der Schule abgegeben.

Im Internet gibt es verschiedene hilfreiche Websites. Die Wichtigste wird dir vorgestellt und erklärt, wie du dich darin bewegen kannst.

### **2 Tool Radfahrertest**

Dieses Tool wird von Verkehrsinstruktorinnen und -instruktoren genutzt und steht Kindern aus der ganzen Schweiz zur Verfügung.

Es besteht aus drei Teilen, die du auf [www.radfahrertest.ch](http://www.radfahrertest.ch/) kennenlernen und erkunden kannst.

#### **2.1 Das Lernspiel**

Das Lernspiel ist mit ungefähr 250 Fragen ausgestattet. Mit einer von dir ausgewählten Figur «Avatar» kannst du einen Parcours durchfahren und fortlaufend Fragen beantworten.

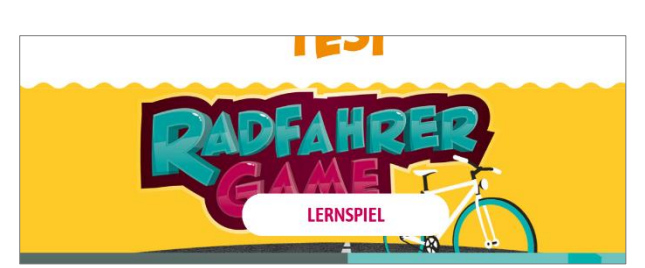

Eine Spielanleitung gibt dir klärende Hinweise.

Verkehr, Umwelt und Prävention

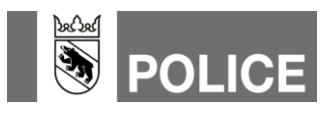

#### **2.2 Das Lexikon**

In diesem Teil sind Informationen hinterlegt, welche alle das Thema Velofahren betreffen. Den Button «Lexikon» anklicken und du findest diverse Themen.

Videos zeigen dir, wie zum Beispiel das Linksabbiegen funktioniert.

#### **2.3 Der Test**

In diesem Modul gibt es zwei Themenbereiche.

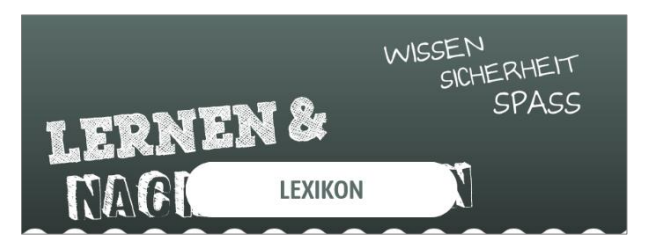

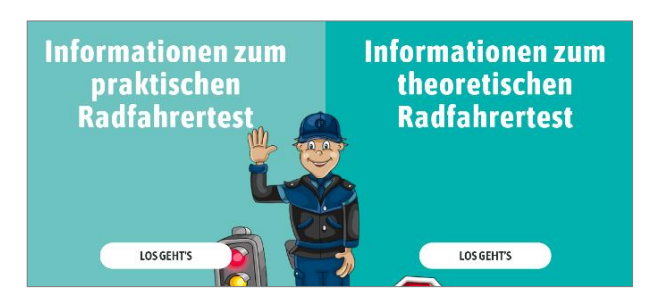

Im linken Teil «Informationen zum praktischen Radfahrertest» findest du

- alle Teststrecken im Kanton Bern (Berner Wappen anklicken),
- persönliche Infos via Eingabe der Postleitzahl deines Wohnorts,
- Infos für deine Eltern,
- einen Streckenplan des praktischen Tests (als Beispiel Belp).

Der Streckenplan lässt sich über «Druck Streckenplan» ausdrucken. Diesen darfst du für Übungsfahrten benutzen.

Im rechten Teil «Informationen zum theoretischen Radfahrertest» ist eine Anmeldung mit einem Code erforderlich.

Diesen wirst du in der Schule von deiner Lehrperson erhalten. Damit wirst du dich für den Test einloggen.

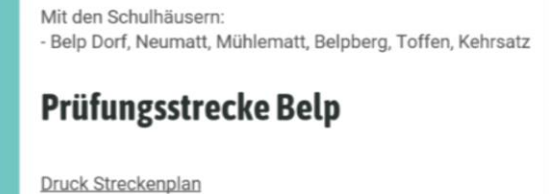

## **Anmeldung** Den Test kannst du nur in der Schule absolvieren. Den nötigen Code erhältst du von deiner Lehrperson. Code Anmelden

Verkehr, Umwelt und Prävention

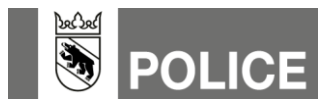

#### **2.4 Lernplattform «www.iLern.ch»**

Hier steht dir eine weitere Lernplattform zur Verfügung. Vielleicht kennst du diese Internetseite schon. Wenn nicht, findest du im Fach NMG, unter dem Titel «Veloprüfung» weitere Links mit Informationen und Testfragen.

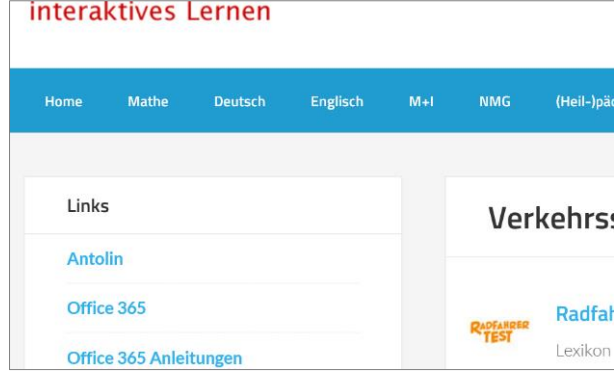